# Control List (DPLS0028)

## **Select Control List**

**1**

In the Control List form document, there are two pages. Select the page whose "No." column numbers match the last digits of your Completion forms. Please note that Alberta Transportation provides Control List forms with every order of Completion forms. Ensure that all the information on your electronic Control List is identical to the paper Control List provided.

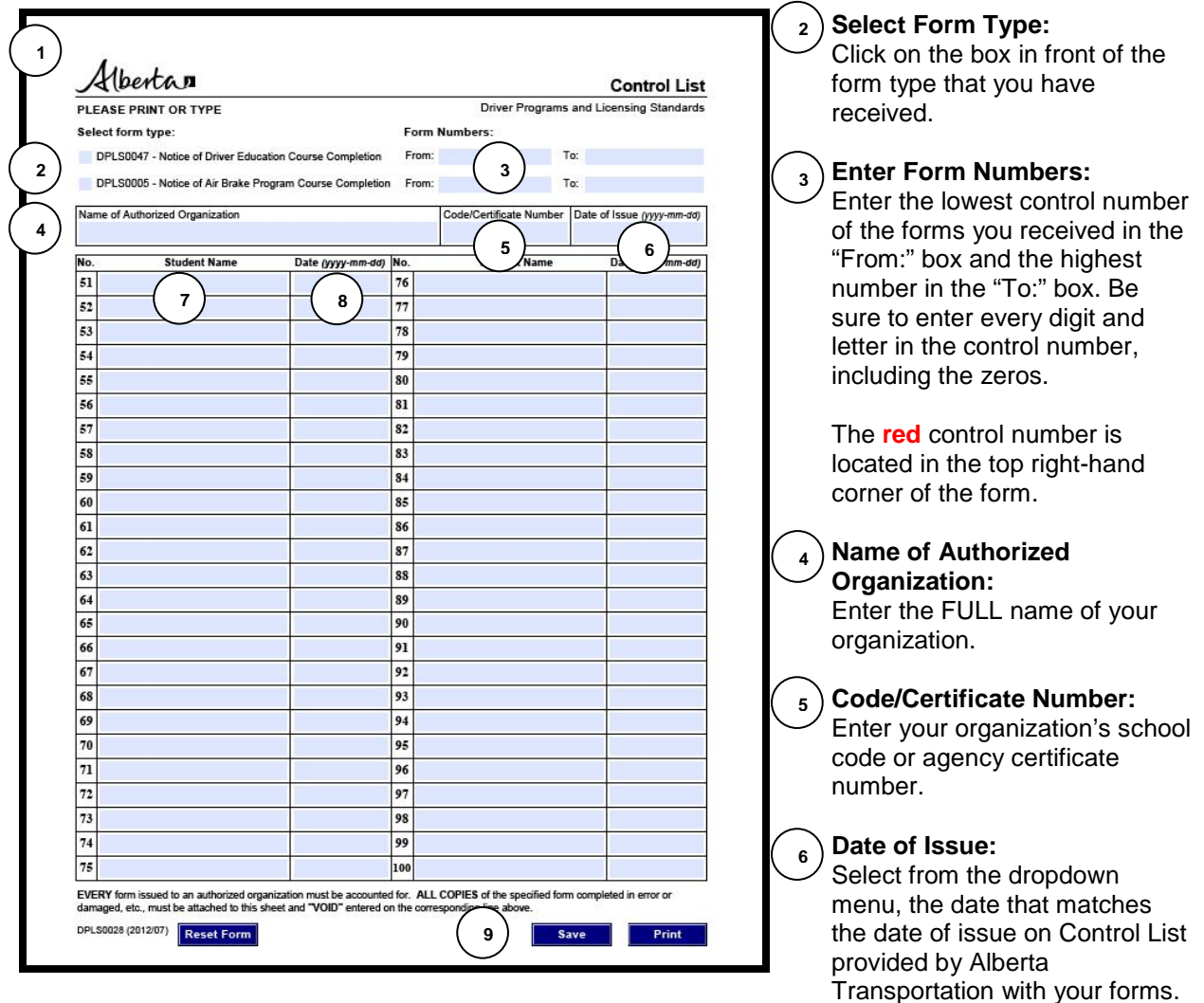

## **Student Name:**

The No. column shows the last two digits of a control number on a completion form. In the "Student Name" column, enter each student's name (first name, then last name) beside the control number from the Completion form they were issued.

### **Date**:

**7**

**8**

**9**

In the "Date" column, select from the dropdown menu the date the corresponding Completion form was issued. This date must match the "Date of Issue" box on the Completion form associated with the student.

### **Print/Save:**

Save or print a copy of this form for your records. Every organization is required to keep this form for two years for audit purposes.